<<Photoshop CS3

书名:<<Photoshop CS3数码摄影与照片修饰自学通典>>

, tushu007.com

- 13 ISBN 9787302184706
- 10 ISBN 7302184704

出版时间:2008-11

页数:374

PDF

更多资源请访问:http://www.tushu007.com

## <<Photoshop CS3

Photoshop

Photoshop

 $5$ 

 $6$ 

<<Photoshop CS3

 $,$  tushu007.com

 $6$  $6$ 

Photoshop

## <<Photoshop CS3

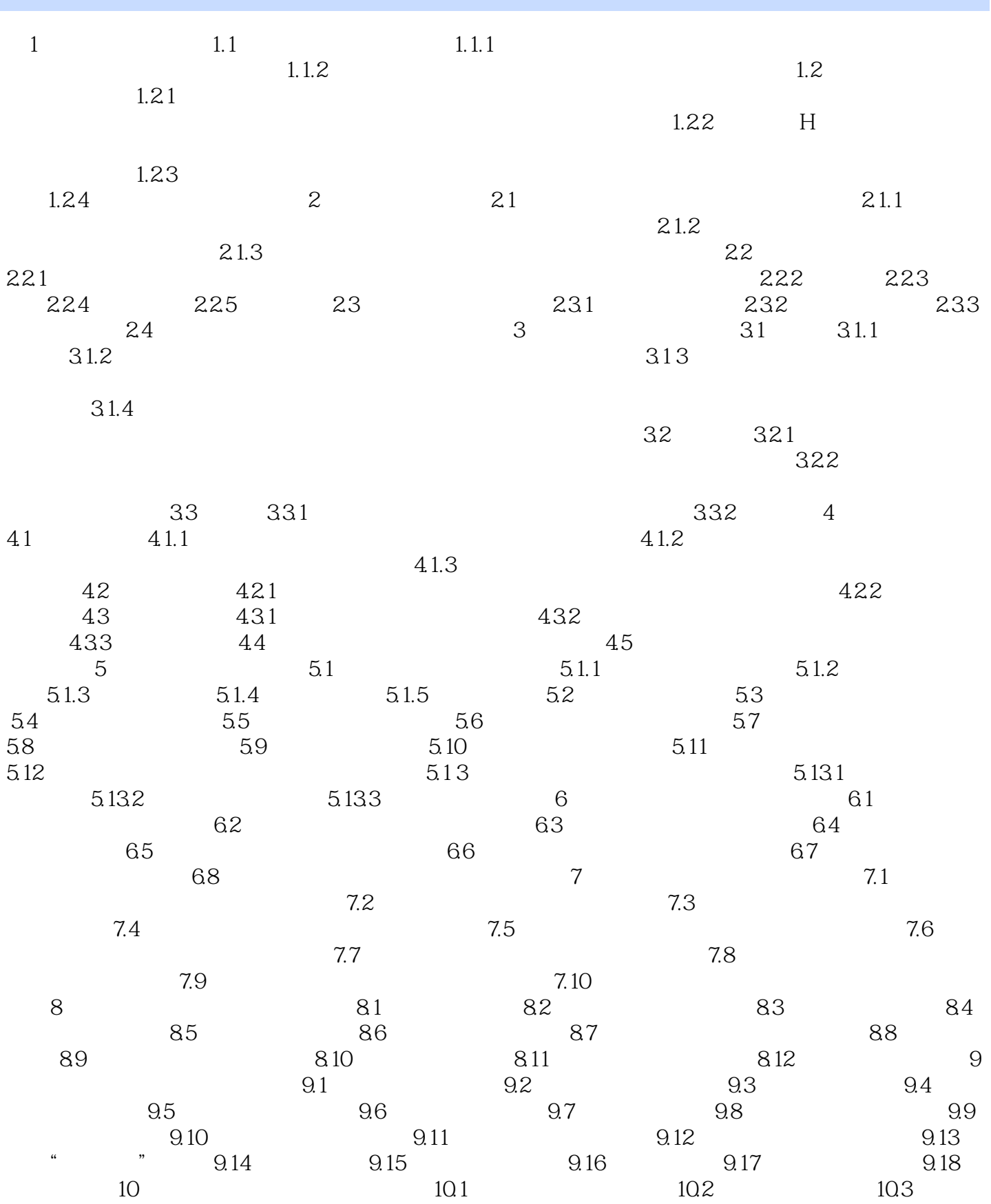

## <<Photoshop CS3

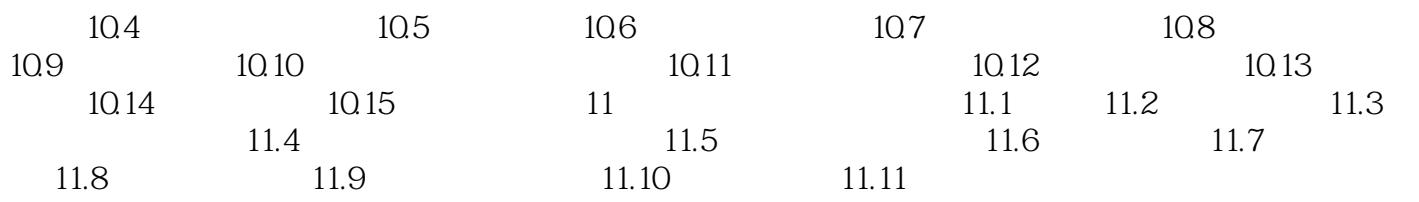

<<Photoshop CS3

<<Photoshop CS3

Photoshop CS3

Photoshop CS3

expediation of the Photoshop CS3 and the set of the set of the set of the set of the set of the set of the set of the set of the set of the set of the set of the set of the set of the set of the set of the set of the set o 原图及实例的最终效果的PSD分层图。

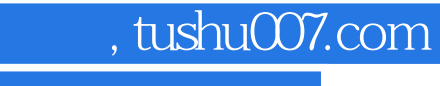

## <<Photoshop CS3

本站所提供下载的PDF图书仅提供预览和简介,请支持正版图书。

更多资源请访问:http://www.tushu007.com